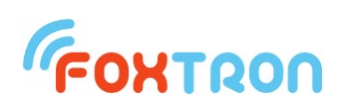

# Komunikační protokol

verze dokumentu 1.10, pro firmware od verze 4.1

# **DALI232, DALI232e, DALInet, DALI2net**

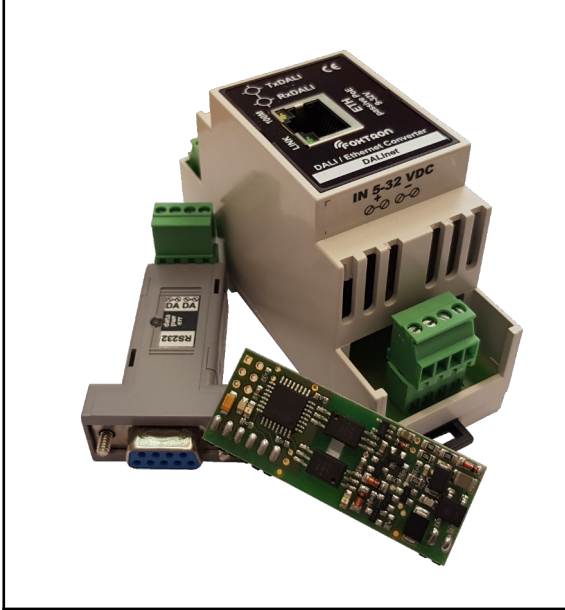

převodníky DALI – RS232 / Ethernet

ASCII protokol

podpora MULTIMASTER

signalizace připojení DALI sběrnice

podpora různých délek zpráv

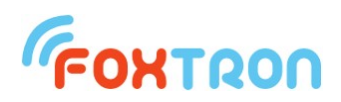

Komunikační protokol slouží pro ovládání převodníku DALI232, DALI232e, DALInet a DALI2net.

# **1 Formát zpráv**

Komunikace mezi převodníkem a externím zařízením probíhá na sériové lince ASCII protokolem. Převodník spontánně odesílá zprávy, které jsou přijaty ze sběrnice DALI a odpovídá na zaslané dotazy nebo potvrzuje odeslané povely.

Každá ASCII zpráva začíná znakem SOH (0x01) a končí znakem ETB (0x17). Ostatní znaky zprávy (včetně kontrolního součtu) mohou být pouze ASCII znaky nabývající hodnot  $0.0$ " (0x30) -  $.9$ " (0x39) nebo  $.A$ " (0x41) -  $.F$ " (0x46).

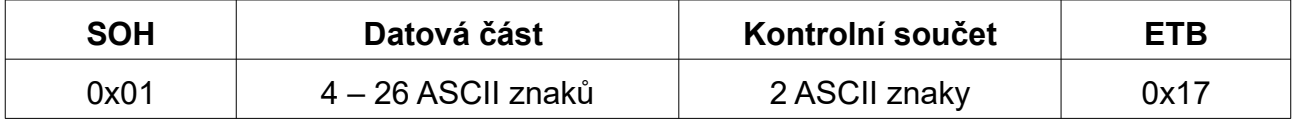

Každý byte odesílané zprávy je zapsán do dvou ASCII znaků. Například byte 0x1B je na sériovou linku odeslán ve dvou znacích "1" a "B" (0x31 a 0x42).

# **2 Kontrolní součet**

Kontrolní součet je jeden byte vložený za datovou částí. Kontrolní součet je také posílán ve dvou ASCII znacích jako všechny byty datové části.

Hodnota kontrolního součtu je dána negací součtu bytů datové části modulo (zbytek po celočíselném dělení) 0x100.

## *Příklad*

Datová část: **0x01, 0x00, 0x10, 0xFF, 0x10**, její zápis v ASCII znacích: **0x30 0x31, 0x30 0x30, 0x31 0x30, 0x46 0x46, 0x31 0x30** (ale ten pro výpočet kontrolního součtu nehraje roli).

Kontrolní součet =  $\sim$ (Datová část % 0x100) =

 $=$  ~((0x01+0x00+0x10+0xFF+0x10) % 0x100) =

 $= \sim (0 \times 120 \% \, 0 \times 100) = \sim 0 \times 20 = 0 \times FF -0 \times 20 = 0 \times DF$ 

Kontrolní součet 0xDF je také zapsán ve dvou ASCII znacích: **0x44, 0x46**.

Výsledná zpráva poslaná na sériovou linku tedy bude obsahovat 14 byte a bude mít následující tvar:

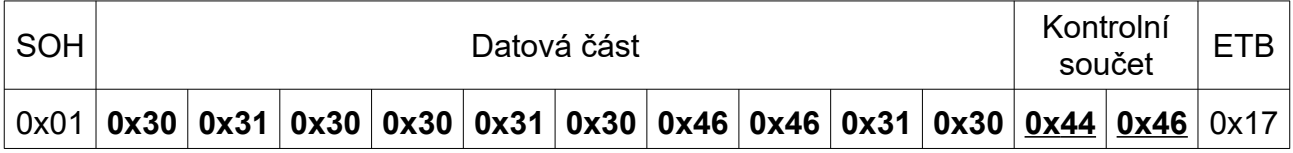

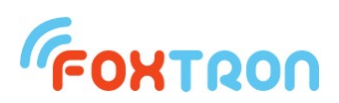

# **3 Parametry komunikace**

## *3.1 DALI232/DALI232e*

Sériová linka RS232 má následující parametry:

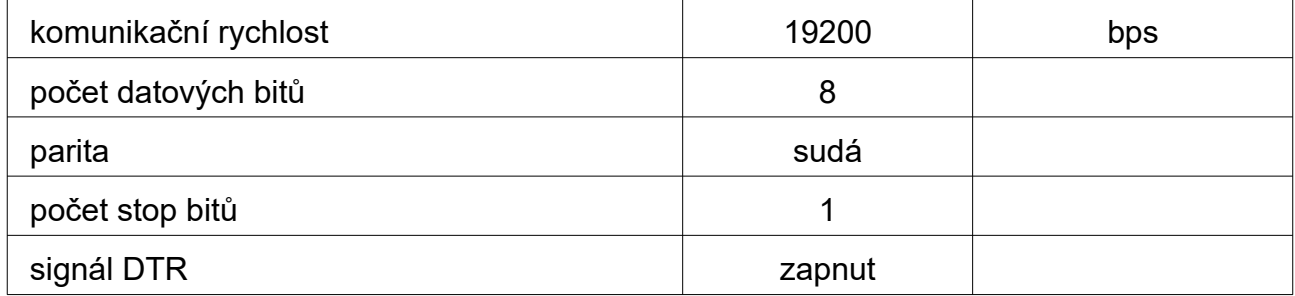

Hardwarové řízení toku není použito. Signál DTR je použit pro napájení jednotky a proto musí být zapnut. V případě, že by zařízení používající převodník neumožňovalo zapnutí signálu DTR, je nutné přivést napětí z externího zdroje.

### *3.2 DALInet/DALI2net*

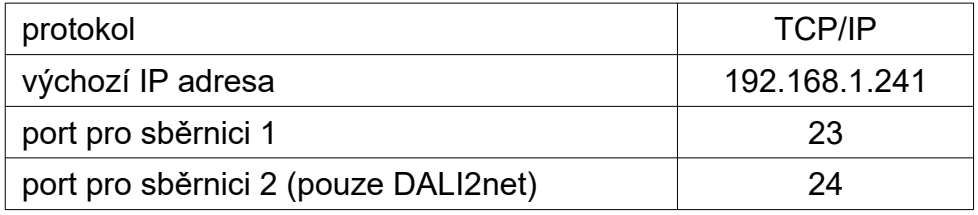

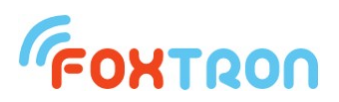

# **4 Typy zpráv**

Pro komunikaci s převodníkem DALI slouží následující typy zpráv. U jednotlivých zpráv je rozepsána "datová část", pro kompletní zprávu je třeba zprávu převést na ASCII znaky přidat úvodní byte SOH, kontrolní součet a ukončovací byte ETB, jak je uvedeno v kapitole "formát zpráv" a "kontrolní součet". Převodník obsahuje vyrovnávací paměť pro 16 zpráv.

*Stručný přehled zpráv pro komunikaci s převodníkem:*

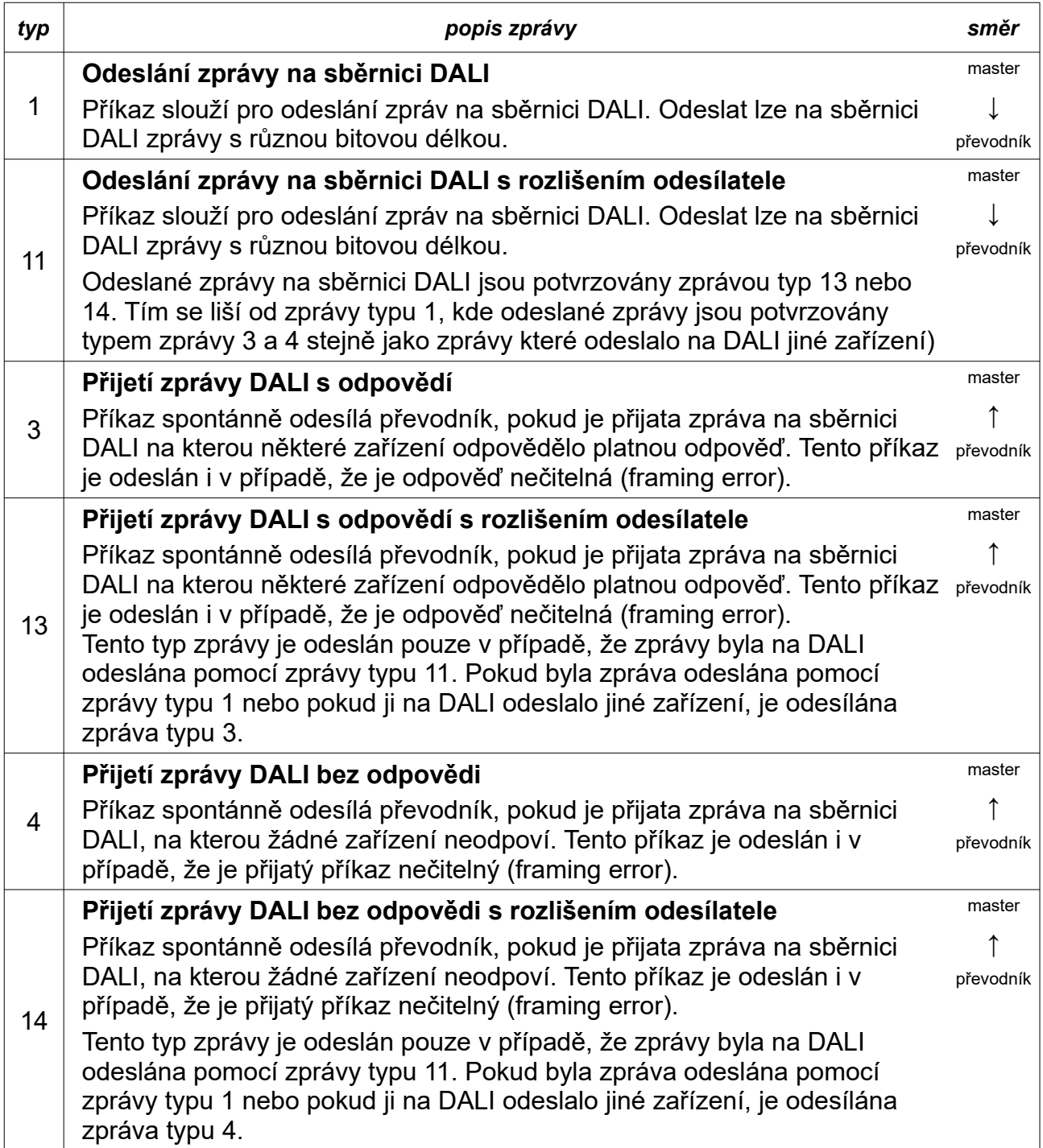

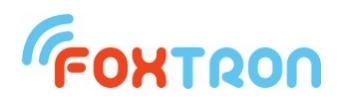

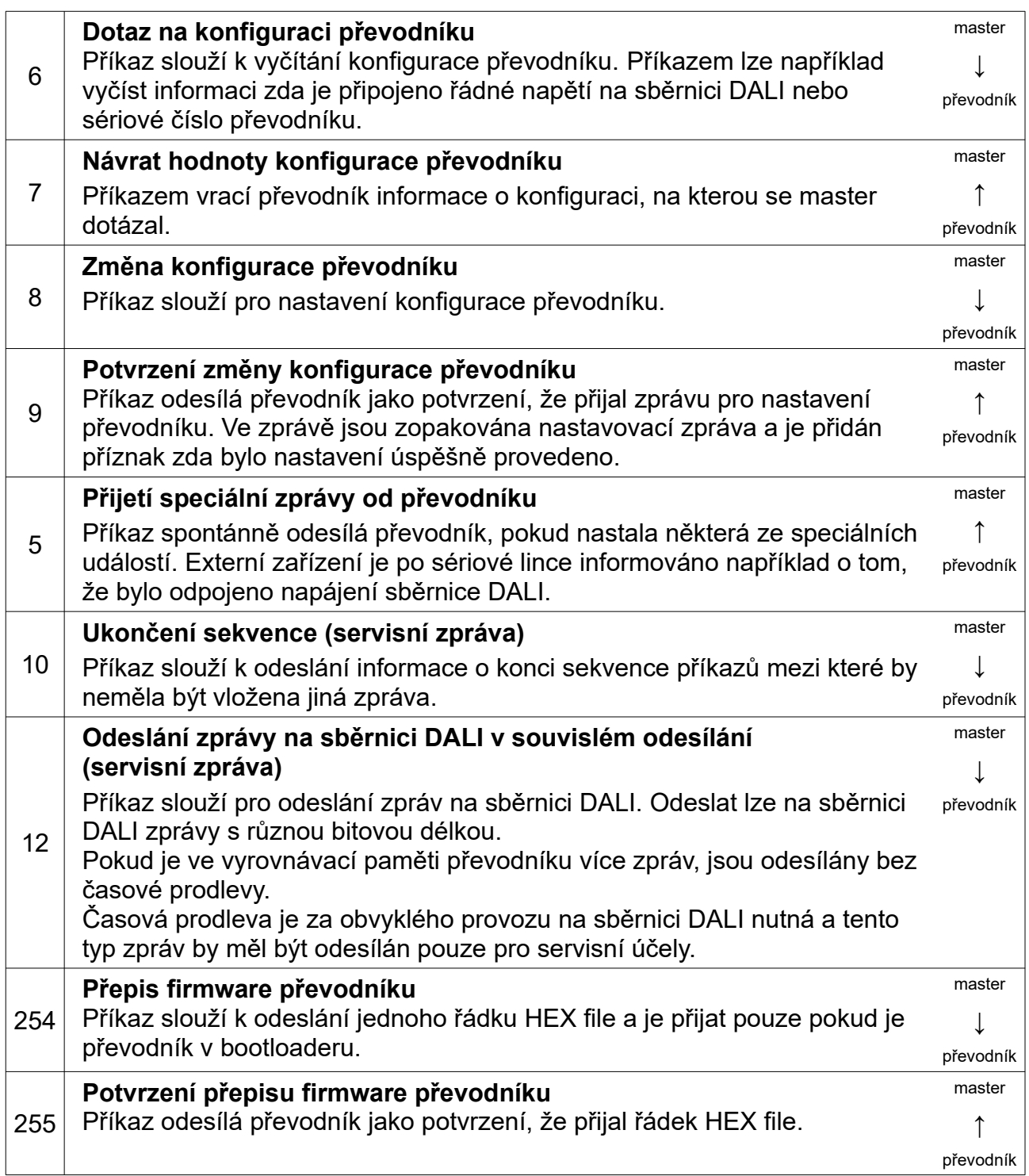

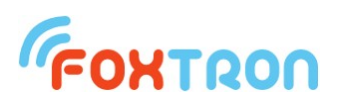

## *4.1 Odeslání zprávy na sběrnici DALI*

Příkaz slouží pro odeslání zprávy na sběrnici DALI. Odeslat lze na sběrnici DALI zprávy s různou bitovou délkou.

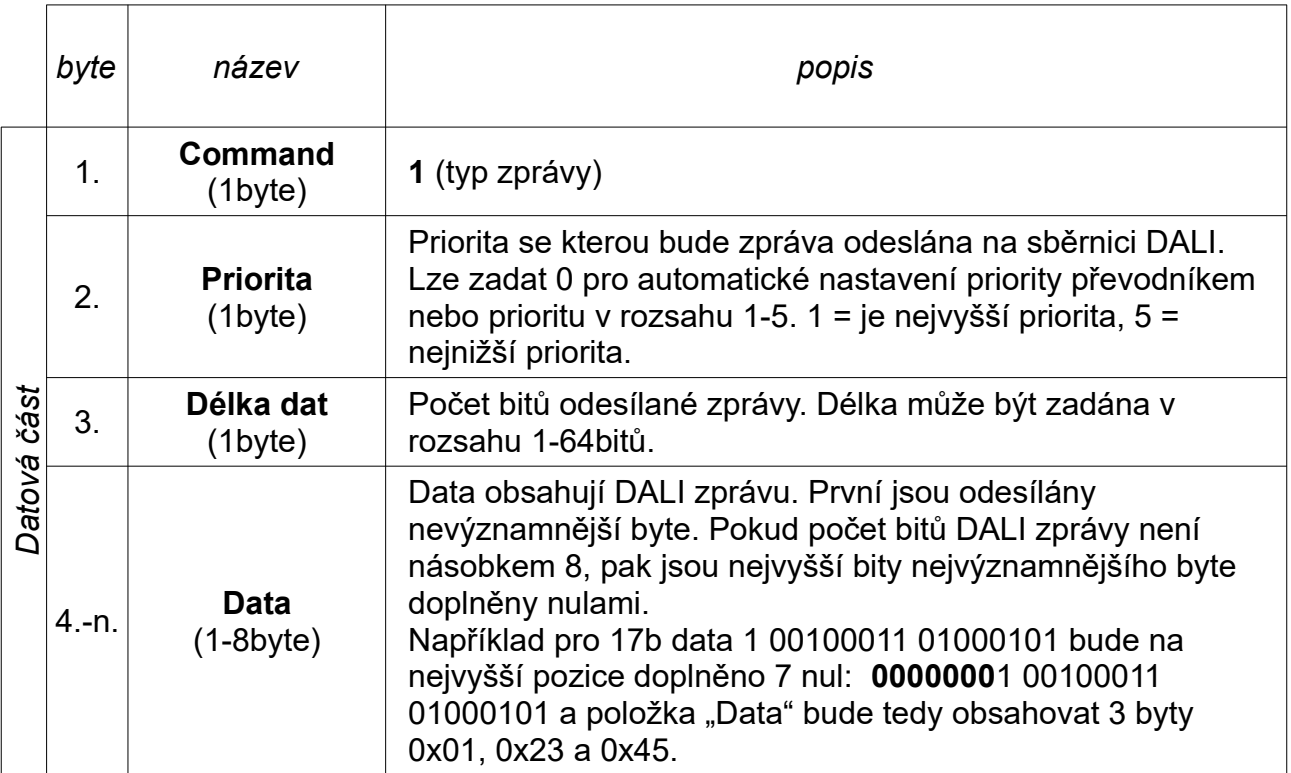

#### *Standardní délky zpráv:*

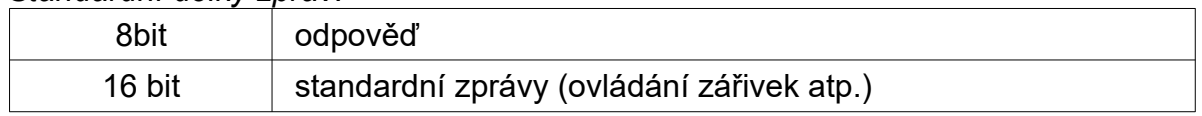

Po úspěšném odeslání zprávy na DALI je zpět odeslána zpráva typu 3 nebo 4, která potvrzuje, že se na sběrnici uvedená zpráva objevila.

### *Příklad*

nastavení scény 0 všech zářivek (DALI zpráva 16bit – 0xFF, 0x10)

#### **0x01, 0x00, 0x10, 0xFF, 0x10**

V příkladu je napsána "Datová čásť" zprávy. Pro odeslání na sériovou linku musí být tato "Datová část" převedena do ASCII znaků a doplněna o SOH, kontrolní součet a ETB, jak je uvedeno v kapitole "Formát zpráv" a "Kontrolní součet".

Převodník po přijetí této zprávy zařadí zprávu pro DALI do fronty k odeslání na sběrnici DALI.

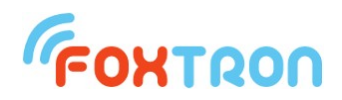

## *4.2 Odeslání zprávy na sběrnici DALI s rozlišením odesílatele*

Příkaz slouží pro odeslání zprávy na sběrnici DALI. Odeslat lze na sběrnici DALI zprávy s různou bitovou délkou.

Oproti typu zprávy 1 možné při příjmu zpráv rozlišit, které jsou na sběrnici DALI odesílány pomocí tohoto převodníku a které odesílají jiná zařízení.

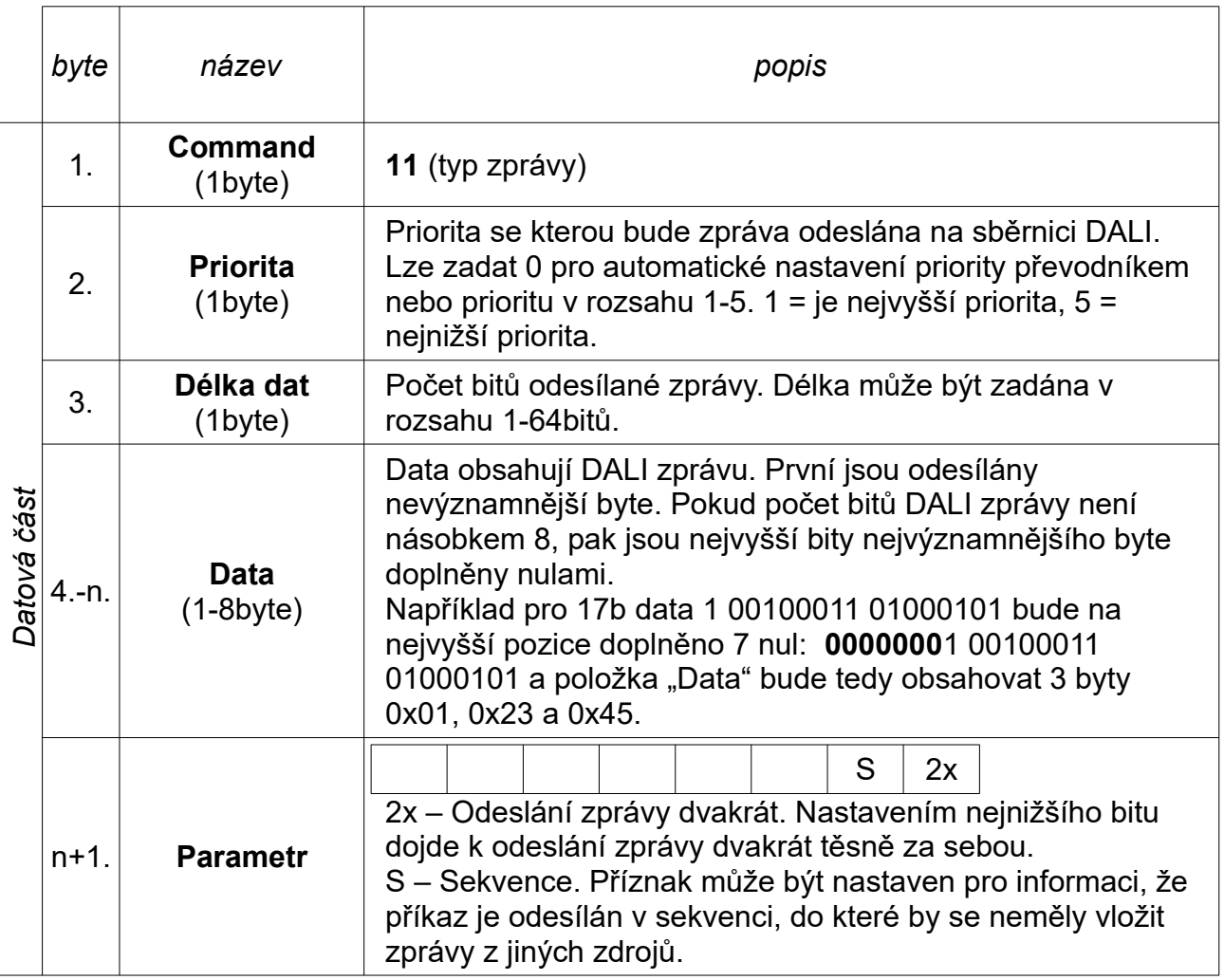

Standardní délky zpráv jsou 16 bitů pro povel nebo dotaz na svítidla a 8 bitů pro odpověď.

Po úspěšném odeslání zprávy na DALI je zpět odeslána zpráva typu 13 nebo 14, která potvrzuje, že se na sběrnici převodník data odeslal. V případě, že je zpráva na sběrnici DALI odeslána jiným zařízením, jsou pro tuto informaci použity zprávy typu 3 nebo 4.

### *Příklad*

nastavení scény 0 všech zářivek (DALI zpráva 16bit – 0xFF, 0x10)

#### **0x0B, 0x00, 0x10, 0xFF, 0x10, 0x00**

V příkladu je napsána "datová část" zprávy. Pro odeslání na sériovou linku musí být tato "datová část" převedena do ASCII znaků a doplněna o SOH, kontrolní součet a ETB, jak je uvedeno v kapitole "Formát zpráv" a "Kontrolní součet". Převodník po přijetí této zprávy zařadí zprávu pro DALI do fronty k odeslání na sběrnici DALI.

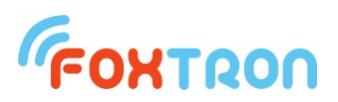

## *4.3 Přijetí zprávy DALI s odpovědí*

Zprávu spontánně odesílá převodník, pokud je přijata zpráva na sběrnici DALI, na kterou některé zařízení odpovědělo a to i v případě, že je odpověď poškozená. Pokud není přijata odpověď, není odeslána tato zpráva ale zpráva "Přijetí zprávy DALI bez odpovědi". Zpráva není odeslána v případě, že pro odesílání dat je používán typ zprávy 11 a DALI zpráva byla na sběrnici odeslána tímto převodníkem – potom je nahrazena zprávou typu 13.

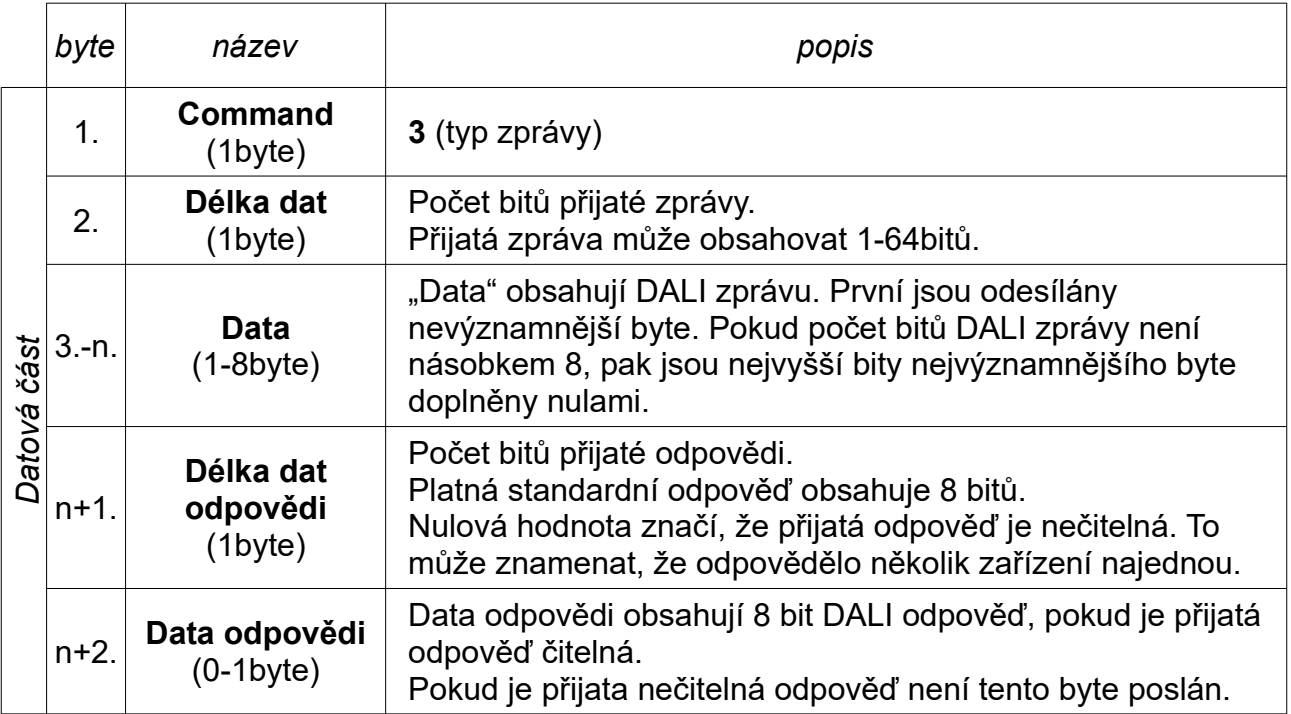

### *Příklad*

Na sběrnici DALI byl přijat dotaz "Query lamp failure" na zařízení s adresou 12 (DALI zpráva 16bit – 0x19, 0x92), které odpovědělo "Yes" (DALI zpráva 8bit – 0xFF) Na sériovou linku převodník odešle zprávu:

#### **0x03, 0x10, 0x19, 0x92, 0x08, 0xFF**

Na sběrnici DALI byl přijat dotaz "Query lamp failure" na všechna zařízení (DALI zpráva 16bit – 0xFF, 0x92), a byla přijata nečitelná odpověď (odpovědělo několik zařízení současně). Na sériovou linku převodník odešle zprávu:

#### **0x03, 0x10, 0xFF, 0x92, 0x00**

V příkladu je napsána "datová část" zprávy. Zpráva přijatá na sériové lince bude mít tuto "datovou část" převedenu do ASCII znaků a bude doplněna o SOH, kontrolní součet a ETB, jak je uvedeno v kapitole "Formát zpráv" a "Kontrolní součet".

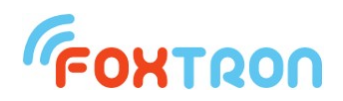

## *4.4 Přijetí zprávy DALI s odpovědí s rozlišením odesílatele*

Zprávu spontánně odesílá převodník, pokud je přijata zpráva na sběrnici DALI, na kterou některé zařízení odpovědělo a to i v případě, že je odpověď poškozená. Pokud není přijata odpověď, není odeslána tato zpráva ale zpráva "Přijetí zprávy DALI bez odpovědi".

Zpráva je na RS232 odeslána pouze v případě, že DALI zpráva byla na sběrnici **odeslána tímto převodníkem** a pro odeslání byla použita zpráva typu 11. Jinak je na RS232 odeslána zpráva typu 3.

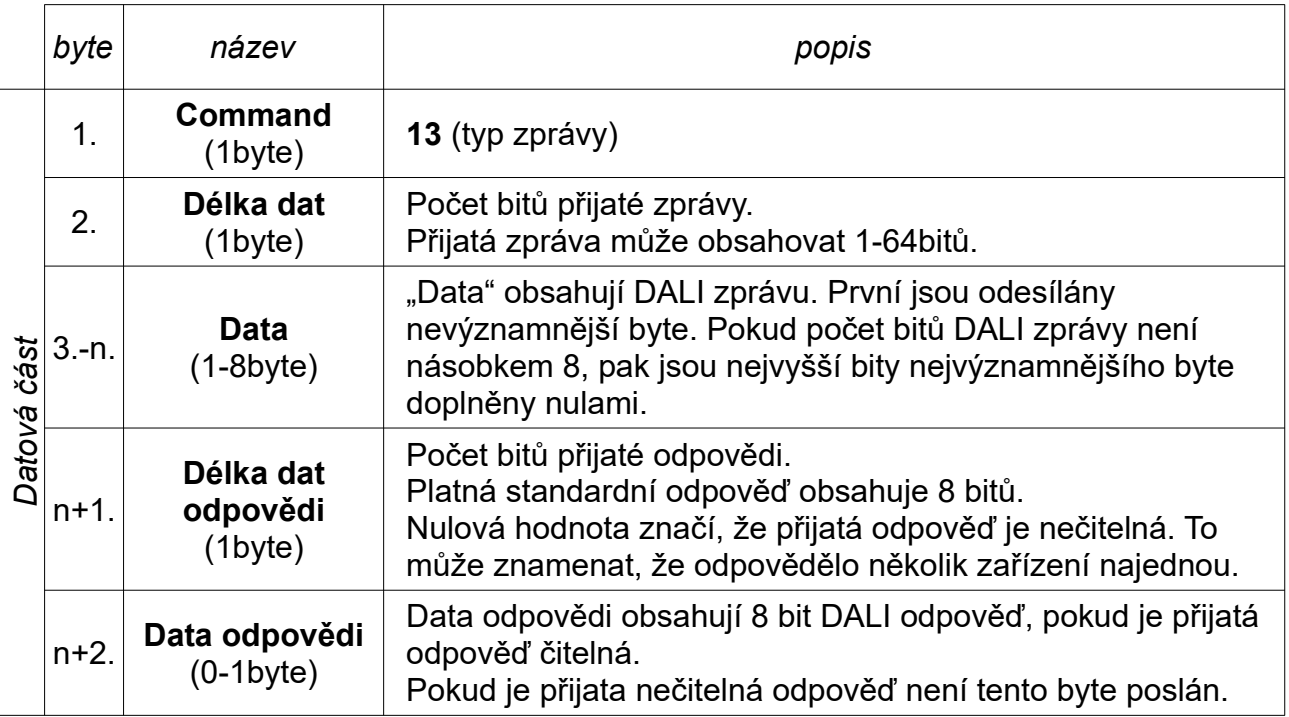

### *Příklad*

Na sběrnici DALI byl přijat dotaz "Query lamp failure" na zařízení s adresou 12 (DALI zpráva 16bit – 0x19, 0x92), které odpovědělo "Yes" (DALI zpráva 8bit – 0xFF) Na sériovou linku převodník odešle zprávu:

#### **0x0D, 0x10, 0x19, 0x92, 0x08, 0xFF**

Na sběrnici DALI byl přijat dotaz "Query lamp failure" na všechna zařízení (DALI zpráva 16bit – 0xFF, 0x92), a byla přijata nečitelná odpověď (odpovědělo několik zařízení současně). Na sériovou linku převodník odešle zprávu:

#### **0x0D, 0x10, 0xFF, 0x92, 0x00**

V příkladu je napsána "datová část" zprávy. Zpráva přijatá na sériové lince bude mít tuto "datovou část" převedenu do ASCII znaků a bude doplněna o SOH, kontrolní součet a ETB, jak je uvedeno v kapitole "Formát zpráv" a "Kontrolní součet".

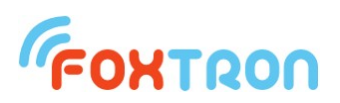

## *4.5 Přijetí zprávy DALI bez odpovědi*

Zprávu spontánně odesílá převodník, pokud je přijata zpráva na sběrnici DALI, na kterou žádné zařízení neodpoví.

Zpráva není odeslána v případě, že pro odesílání dat je používán typ zprávy 11 a DALI zpráva byla na sběrnici odeslána tímto převodníkem – potom je nahrazena zprávou typu 14.

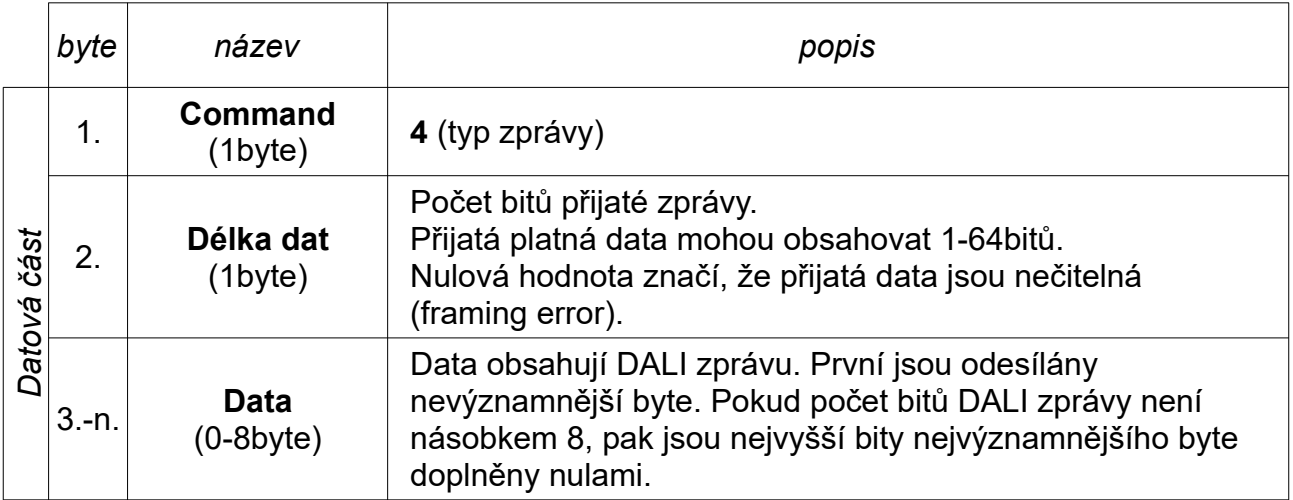

#### *Příklad*

na sběrnici DALI byl přijat dotaz "Query lamp failure" na zařízení s adresou 12 (DALI zpráva 16bit – 0x19, 0x92), které neodpovědělo (odpověď "Ne") Na sériovou linku převodník odešle zprávu:

#### **0x04, 0x10, 0x19, 0x92**

V příkladu je napsána "datová část" zprávy. Zpráva přijatá na sériové lince bude mít tuto "datovou část" převedenu do ASCII znaků a bude doplněna o SOH, kontrolní součet a ETB, jak je uvedeno v kapitole "Formát zpráv" a "Kontrolní součet".

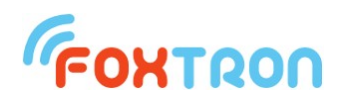

## *4.6 Přijetí zprávy DALI bez odpovědi s rozlišením odesílatele*

Zprávu spontánně odesílá převodník, pokud je přijata zpráva na sběrnici DALI, na kterou žádné zařízení neodpoví.

Zpráva je na RS232 odeslána pouze v případě, že DALI zpráva byla na sběrnici **odeslána tímto převodníkem** a pro odeslání byla použita zpráva typu 11. Jinak je na RS232 odeslána zpráva typu 4.

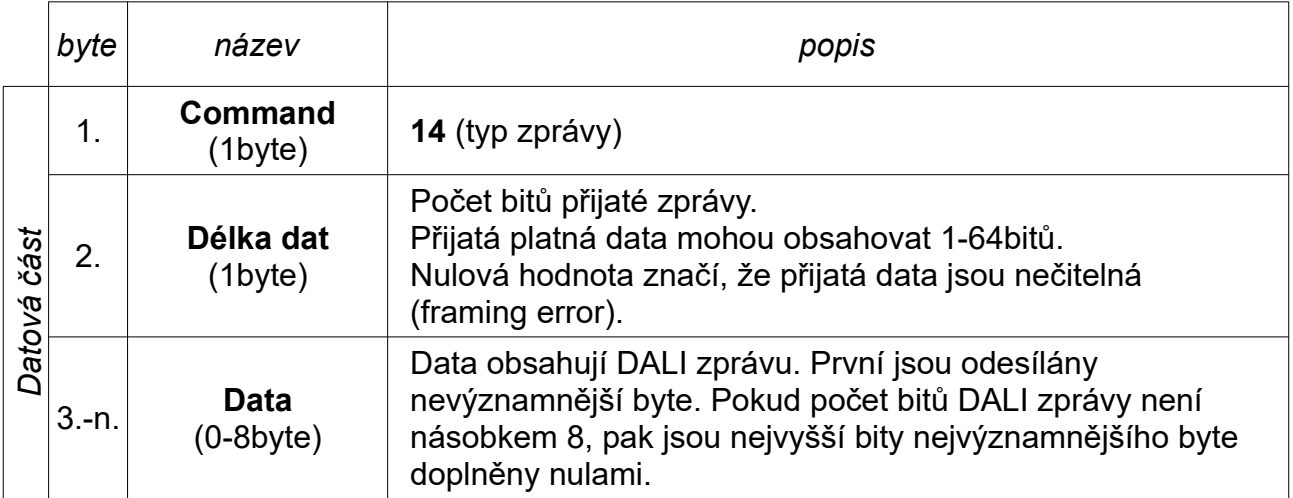

#### *Příklad*

na sběrnici DALI byl přijat dotaz "Query lamp failure" na zařízení s adresou 12 (DALI zpráva 16bit – 0x19, 0x92), které neodpovědělo (odpověď "Ne") Na sériovou linku převodník odešle zprávu:

#### **0x0E, 0x10, 0x19, 0x92**

V příkladu je napsána "datová část" zprávy. Zpráva přijatá na sériové lince bude mít tuto "datovou část" převedenu do ASCII znaků a bude doplněna o SOH, kontrolní součet a ETB, jak je uvedeno v kapitole "Formát zpráv" a "Kontrolní součet".

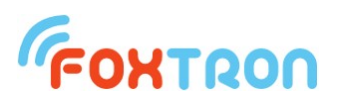

## *4.7 Dotaz na konfiguraci převodníku*

Příkaz slouží k vyčítání konfigurace a parametrů převodníku. Příkazem lze například vyčíst informaci zda je připojeno řádné napětí na sběrnici DALI nebo verzi firmware převodníku.

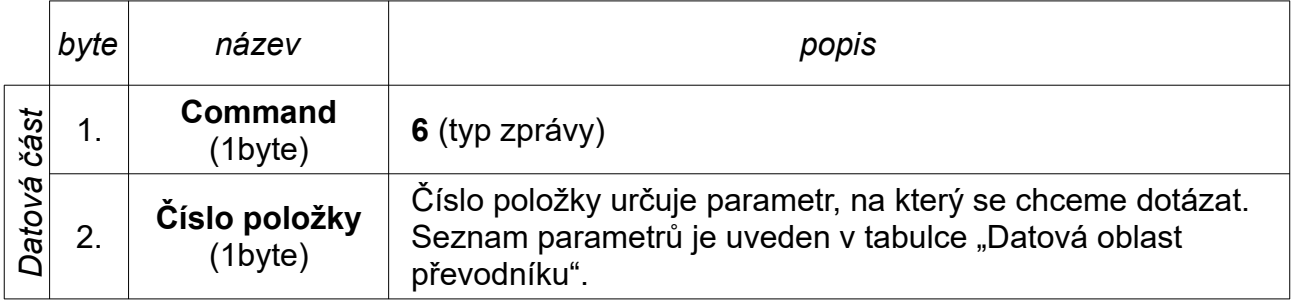

## *Příklad*

dotaz na verzi firmware převodníku.

#### **0x06, 0x02**

V příkladu je napsána "datová část" zprávy. Pro odeslání na sériovou linku musí být tato "datová část" převedena do ASCII znaků a doplněna o SOH, kontrolní součet a ETB, jak je uvedeno v kapitole "Formát zpráv" a "Kontrolní součet".

Převodník po přijetí této zprávy odešle dotazovaná data na sériovou linku pomocí zprávy "Návrat hodnoty konfigurace převodníku".

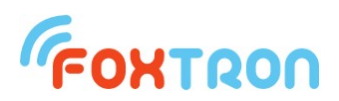

### *4.8 Návrat hodnoty konfigurace převodníku*

Zpráva je odpovědí na dotaz na konfiguraci převodníku. V době kdy chce převodník odeslat tuto zprávu, může již ale odesílat na sériovou linku zprávu, kterou přijal na sběrnici DALI, protože tyto zprávy jsou odesílány spontánně. Potom je nejdříve dokončeno odeslání započaté zprávy a zpráva "Návrat hodnoty konfigurace převodníku" je odeslána následně.

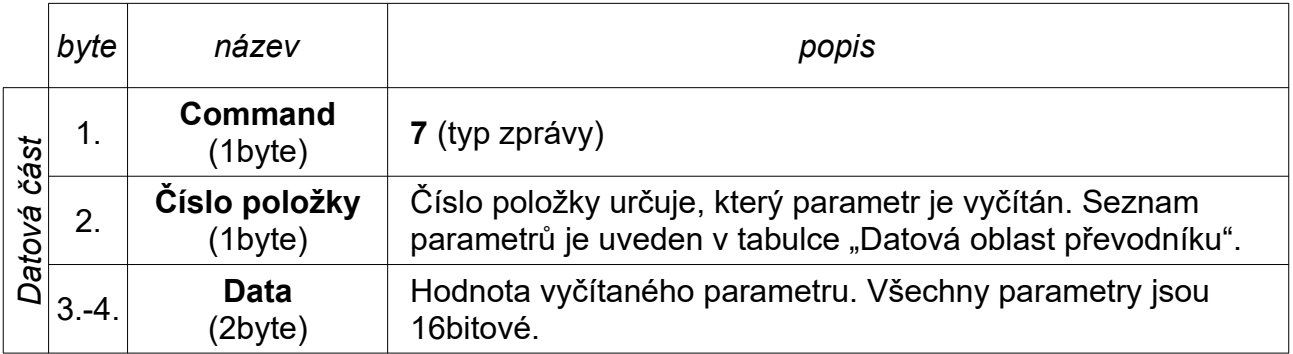

### *Příklad*

Externí zařízení odeslalo převodníku dotaz na verzi jeho firmware.

Převodník odesílá na sériovou linku odpověď, že jeho verze firmware je 1.2

#### **0x07, 0x02, 0x01, 0x02**

V příkladu je napsána "datová část" zprávy. Zpráva přijatá na sériové lince bude mít tuto "datovou část" převedenu do ASCII znaků a bude doplněna o SOH, kontrolní součet a ETB, jak je uvedeno v kapitole "Formát zpráv" a "Kontrolní součet".

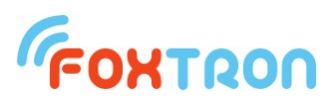

## *4.9 Změna konfigurace převodníku*

Příkaz slouží pro nastavení konfigurace převodníku. Příkazem lze například vymazat zprávy v bufferu pro odeslání na sběrnici DALI.

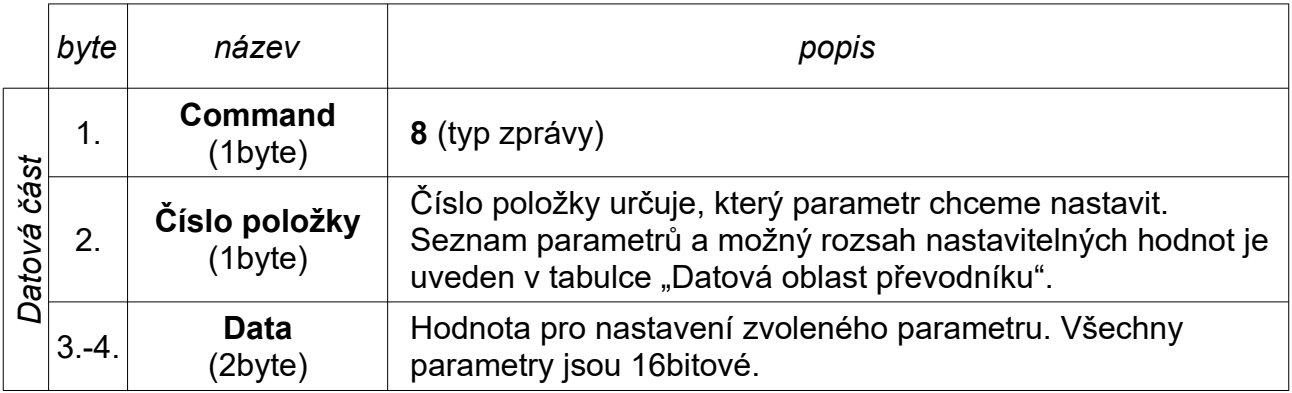

#### *Příklad*

Vymazání zpráv v bufferu pro odeslání na sběrnici DALI.

#### **0x08, 0x04, 0x00, 0x00**

V příkladu je napsána "datová část" zprávy. Pro odeslání na sériovou linku musí být tato "datová část" převedena do ASCII znaků a doplněna o SOH, kontrolní součet a ETB, jak je uvedeno v kapitole "Formát zpráv" a "Kontrolní součet".

Převodník po přijetí této zprávy nastaví požadovanou položku a pro potvrzení příjmu odešle po sériové lince zprávu "potvrzeni změny konfigurace převodníku".

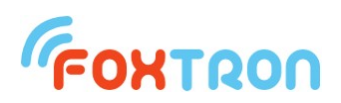

## *4.10Potvrzení změny konfigurace převodníku*

Zprávu odesílá převodník jako potvrzení, že přijal zprávu pro nastavení převodníku. Ve zprávě je zopakována nastavovací zpráva a je přidán příznak zda bylo nastavení úspěšně provedeno. V době kdy chce převodník odeslat toto potvrzení může již ale odesílat na sériovou linku zprávu, kterou přijal na sběrnici DALI, protože tyto zprávy jsou odesílány spontánně. Potom je nejdříve dokončeno odeslání započaté zprávy a zpráva "Potvrzení odesílané zprávy na DALI" je odeslána následně.

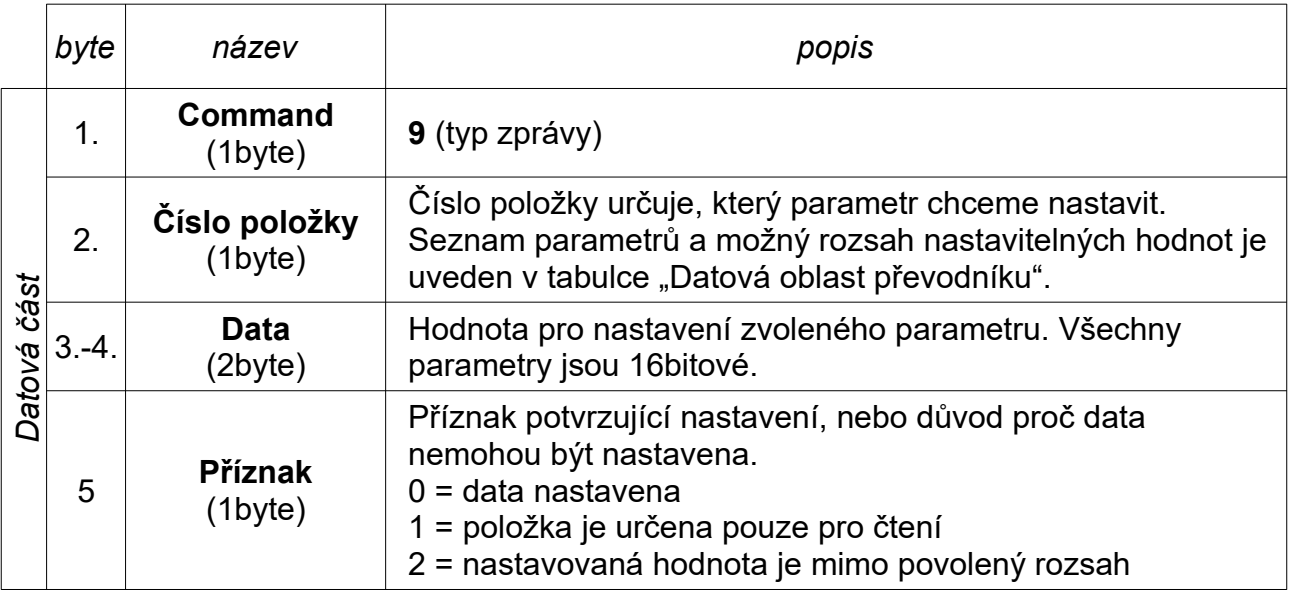

#### *Příklad*

převodník odešle na sériovou linku potvrzení, že byl přijat příkaz pro vymazání zpráv v bufferu pro odeslání na sběrnici DALI.

#### **0x09, 0x04, 0x00, 0x00, 0x00**

V případě pokusu o změnu informace stavu napájení sběrnice DALI odešle převodník informaci, že položka je určena pouze pro čtení.

#### **0x09, 0x03, 0x00, 0x02, 0x01**

V příkladu je napsána "Datová čásť" zprávy. Zpráva přijatá na sériové lince bude mít tuto "datovou část" převedenu do ASCII znaků a bude doplněna o SOH, kontrolní součet a ETB, jak je uvedeno v kapitole "Formát zpráv" a "Kontrolní součet".

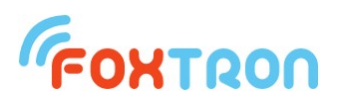

## *4.11 Přijetí speciální zprávy od převodníku*

Zprávu spontánně odesílá převodník, pokud nastala některá ze speciálních událostí. Externí zařízení je tak po sériové lince informováno například o tom, že bylo odpojeno napájení sběrnice DALI.

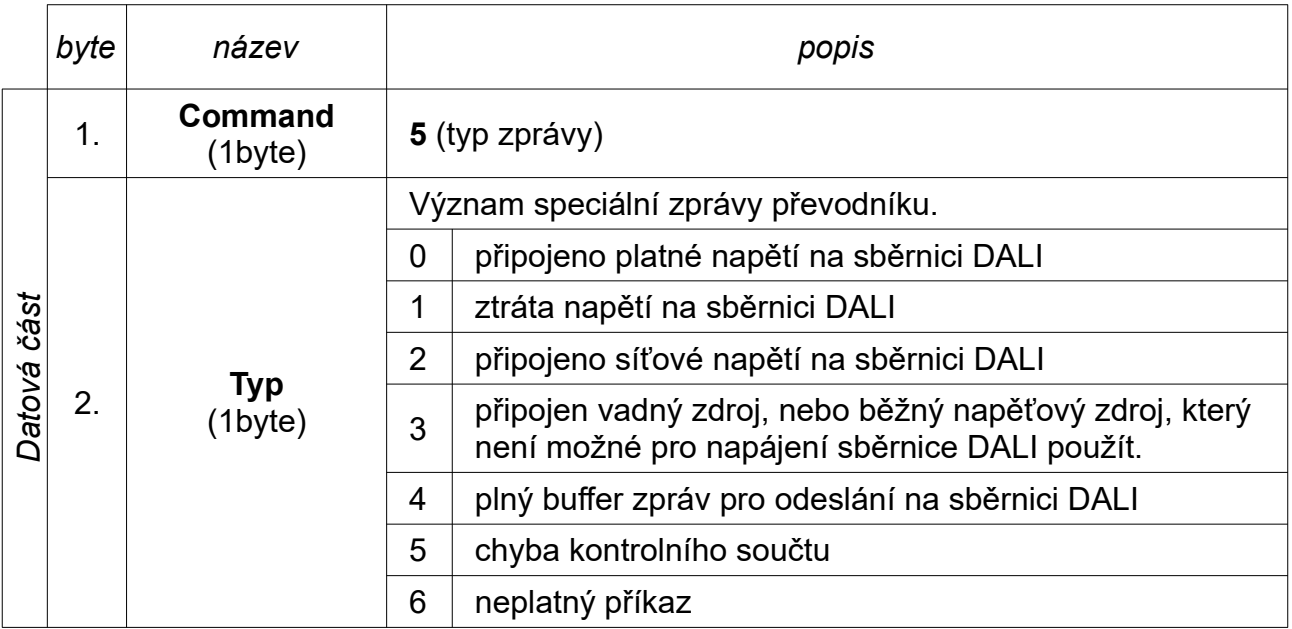

#### *Příklad*

Bylo odpojeno napájení sběrnice DALI, nebo byla sběrnice zkratována. Na sériovou linku převodník odešle zprávu:

#### **0x05, 0x01**

V příkladu je napsána "datová část" zprávy. Zpráva přijatá na sériové lince bude mít tuto "datovou část" převedenu do ASCII znaků a bude doplněna o SOH, kontrolní součet a ETB, jak je uvedeno v kapitole "Formát zpráv" a "Kontrolní součet".

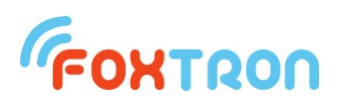

## *4.12 Ukončení sekvence (servisní zpráva)*

Příkaz slouží k odeslání informace o konci sekvence příkazů mezi které by neměla být vložena jiná zpráva.

Příznak sekvence zpráv může být nastaven pokud jsou zprávy odesílané příkazem 11. Poslední zpráva ze sekvence by příznak neměla mít nastavený. V opačném případě není zjevný konec sekvence a je možné k ukončení sekvence použít tento příkaz.

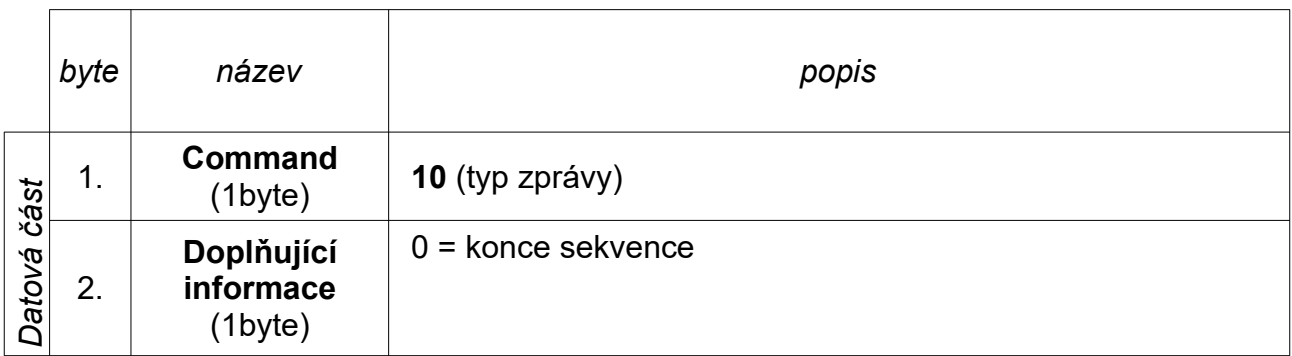

## *Příklad*

ukončení sekvence samostatnou zprávou v případě, že u poslední zprávy ze sekvence nebyl příznak sekvence nulový.

#### **0x0A, 0x00**

V příkladu je napsána "datová část" zprávy. Pro odeslání na sériovou linku musí být tato "datová část" převedena do ASCII znaků a doplněna o SOH, kontrolní součet a ETB, jak je uvedeno v kapitole "Formát zpráv" a "Kontrolní součet".

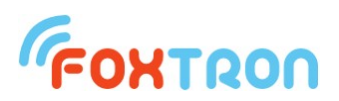

## *4.13 Odeslání zprávy na sběrnici DALI se souvislým odesíláním (servisní zpráva)*

Příkaz slouží pro odeslání zprávy na sběrnici DALI. Odeslat lze na sběrnici DALI zprávy s různou bitovou délkou.

Pokud je ve vyrovnávací paměti převodníku více zpráv, jsou odesílány bez časové prodlevy.

**Časová prodleva je za obvyklého provozu na sběrnici DALI nutná a tento typ zpráv by měl být odesílán pouze pro servisní účely.**

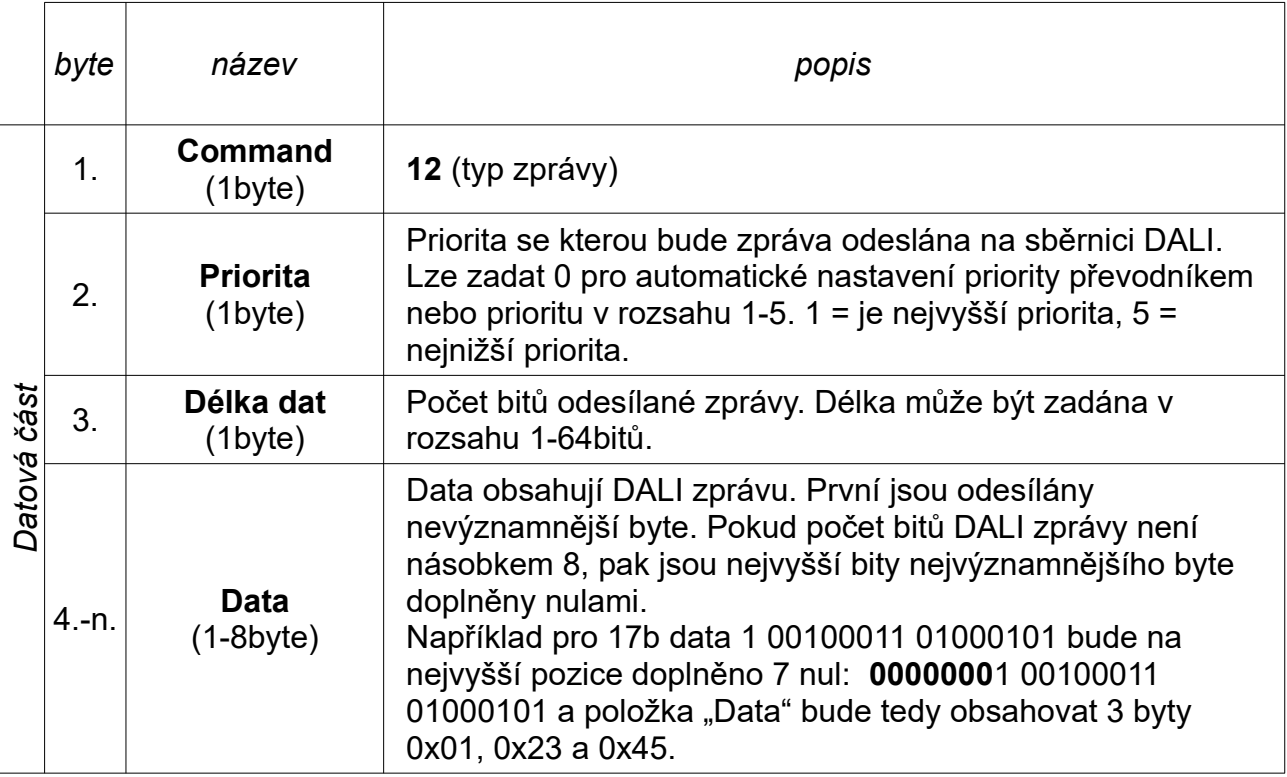

### *Příklad*

nastavení scény 0 všech předřadníků (DALI zpráva 16bit – 0xFF, 0x10)

#### **0x0C, 0x00, 0x10, 0xFF, 0x10**

V příkladu je napsána "datová část" zprávy. Pro odeslání na sériovou linku musí být tato "datová část" převedena do ASCII znaků a doplněna o SOH, kontrolní součet a ETB, jak je uvedeno v kapitole "Formát zpráv" a "Kontrolní součet".

Převodník po přijetí této zprávy zařadí zprávu pro DALI do fronty k odeslání na sběrnici DALI.

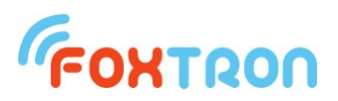

## *4.14 Přepis firmware*

Při běžném použití není zprávy potřeba používat a přepis firmware se provede pomocí programu DALIconfig, který je zdarma ke stažení na stránkách výrobce.

Příkaz slouží pro odeslání jednoho řádku HEX file.

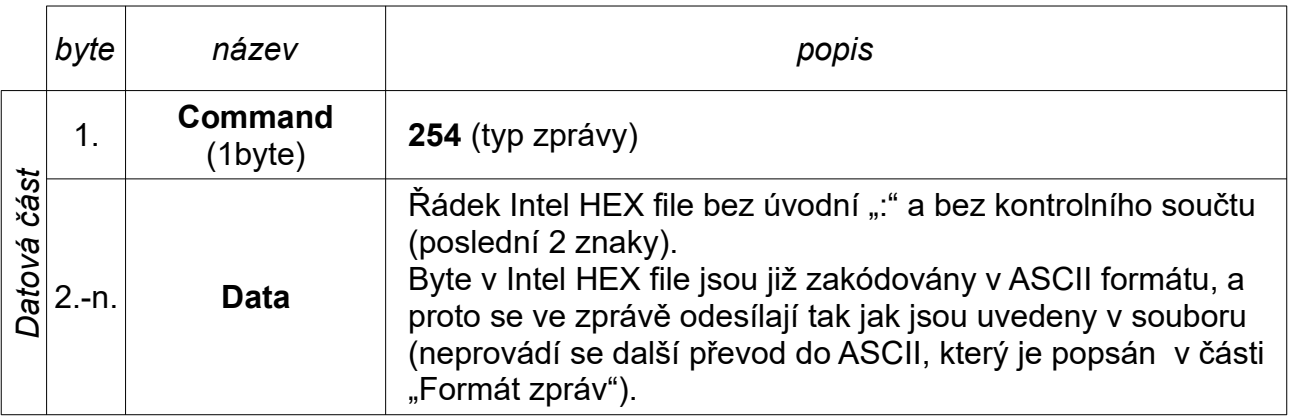

## *4.15 Potvrzení přepisu firmware*

Zprávu odesílá převodník jako potvrzení, že přijal řádek HEX file.

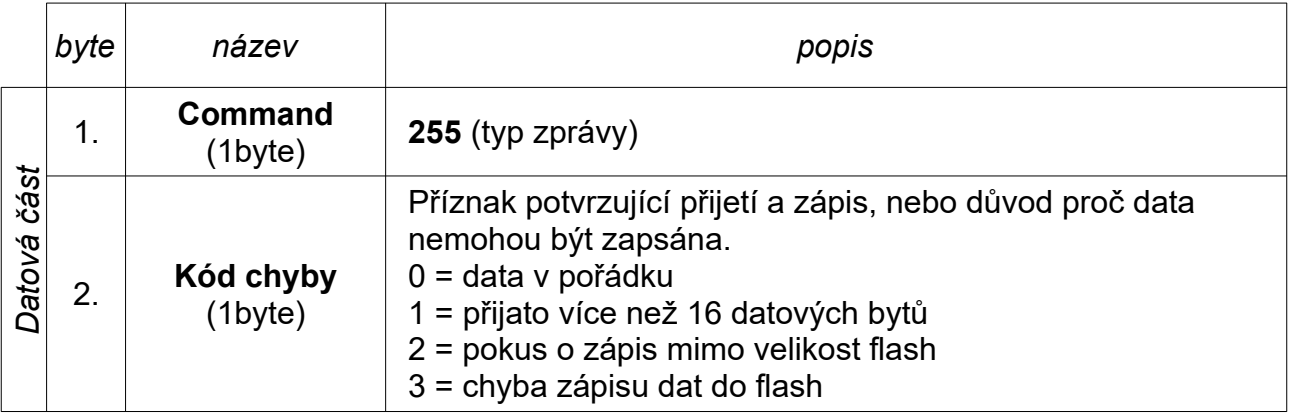

# **5 Odesílání zprávy na sběrnici DALI – příklady**

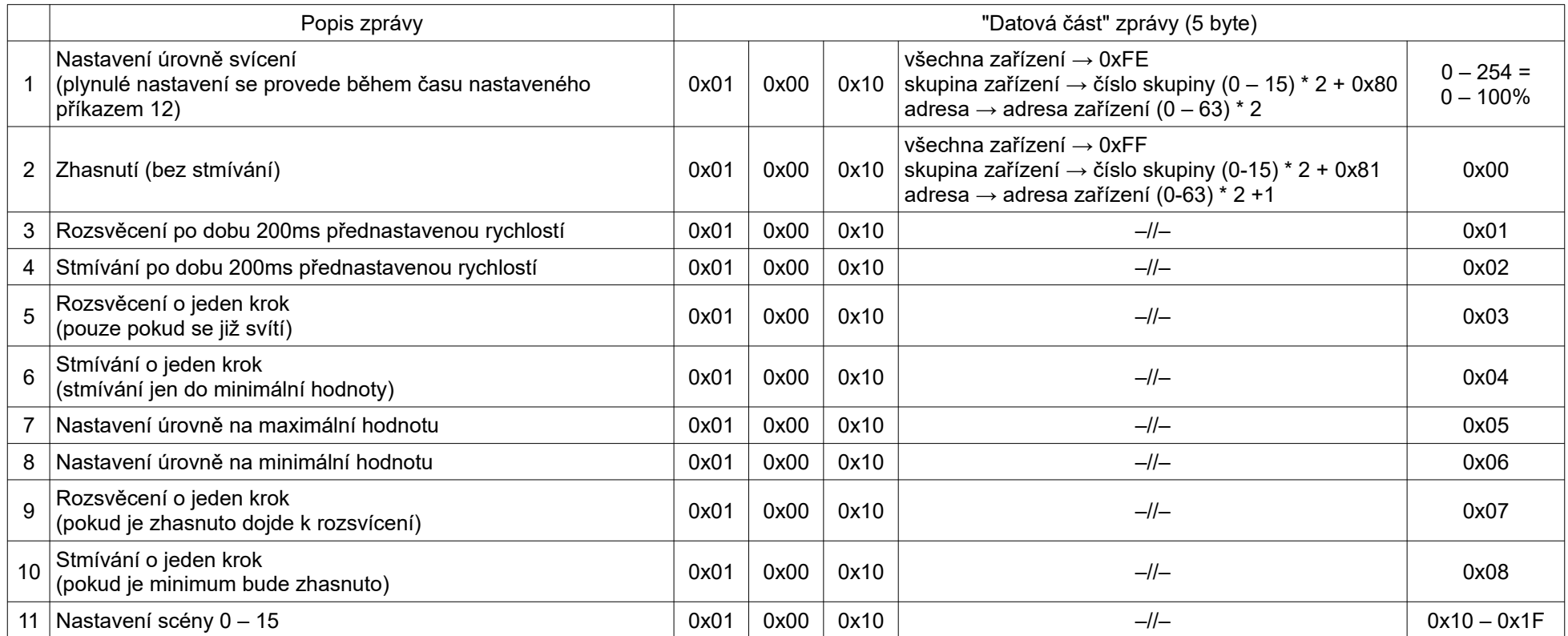

#### **Příklady**

V příkladu je napsána "datová část" zprávy. Pro odeslání na sériovou linku musí být tato "Datová část" převedena do ASCII znaků a doplněna o SOH, kontrolní součet a ETB, jak je uvedeno v kapitole "Formát zpráv" a "Kontrolní součet".

- nastavení úrovně 50% světlo s adresou 1 **0x01 0x00 0x10 0x02 0x7F**
- zhasnutí světel ve skupině 2 **0x01 0x00 0x10 0x85 0x00**
- nastavení scény 15 pro všechna zařízení **0x01 0x00 0x10 0xFF 0x1F**

# **Odesílání zprávy na sběrnici DALI – příklady – nastavení teploty chromatičnosti**

Nastavení teploty chromatičnosti nelze provést jedním příkazem, ale je zapotřebí následující sekvence příkazů.

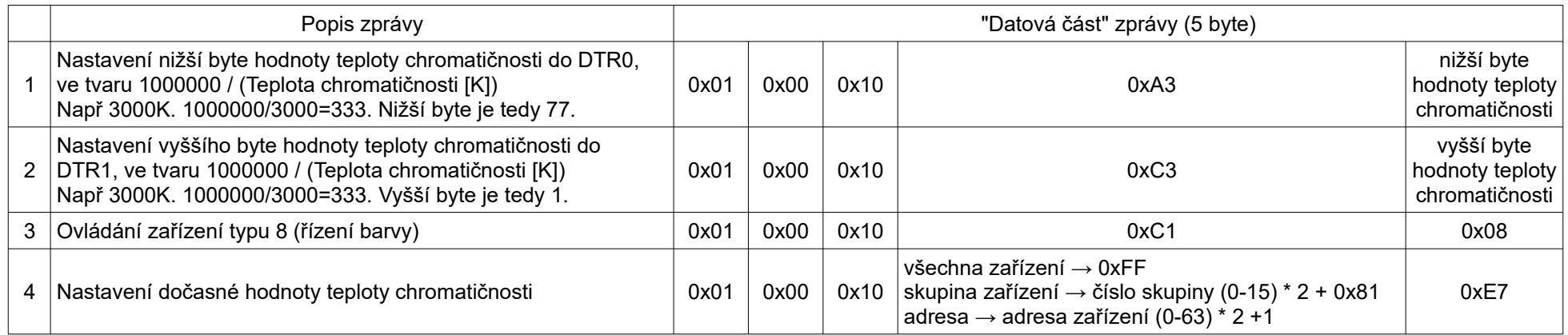

Tím je zapsána teplota chromatičnosti, ale pro její aktivaci je potřeba ještě jeden z následujících kroků. Který z kroků se použije závisí na tom zda chcete pouze změnit teplotu chromatičnosti, nebo zda zároveň měníte i úroveň intenzity svícení.

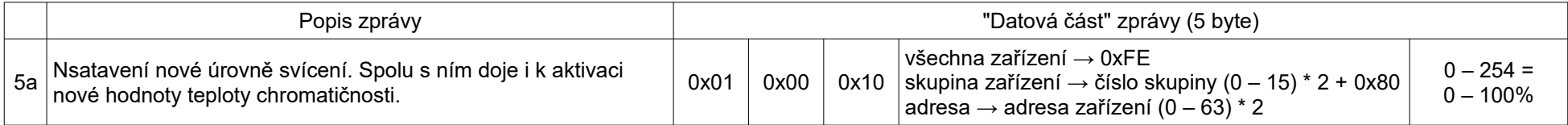

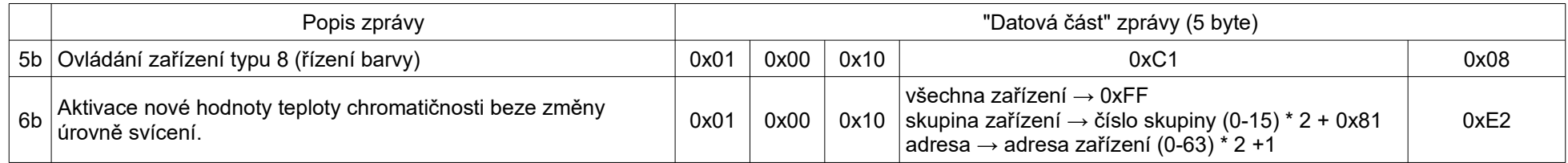

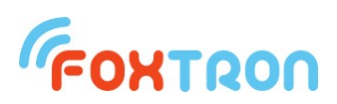

# **6 Datová oblast převodníku**

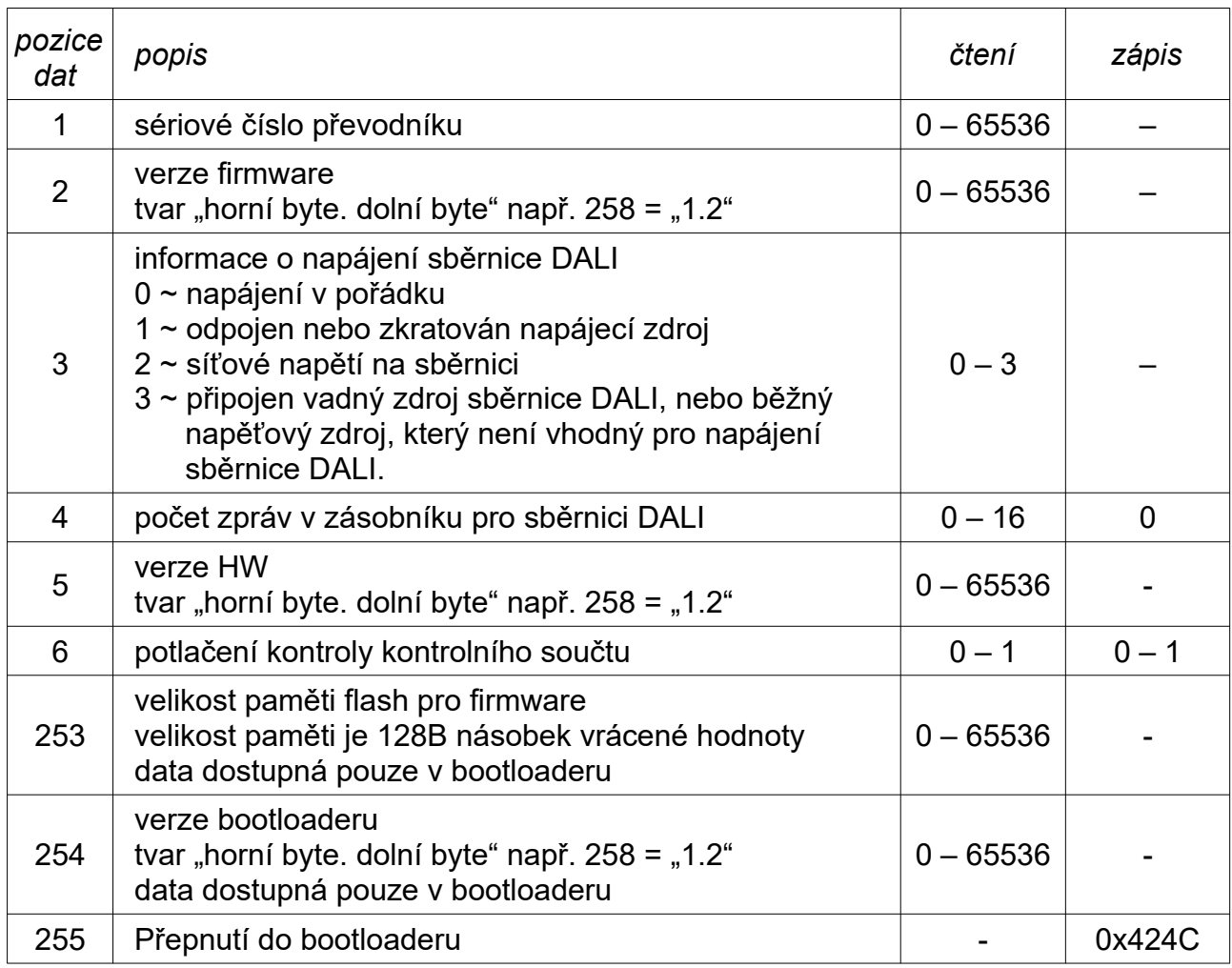

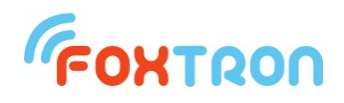

 tel: +420 226 522 222 e-mail: info@foxtron.cz web: www.foxtron.cz